## **Vtiger CRM installieren Teil 4**

Geschrieben von: Administrator Mittwoch, den 17. August 2011 um 13:14 Uhr -

## **Vtiger CRM Installation Teil 4**

Hier geht es weiter:

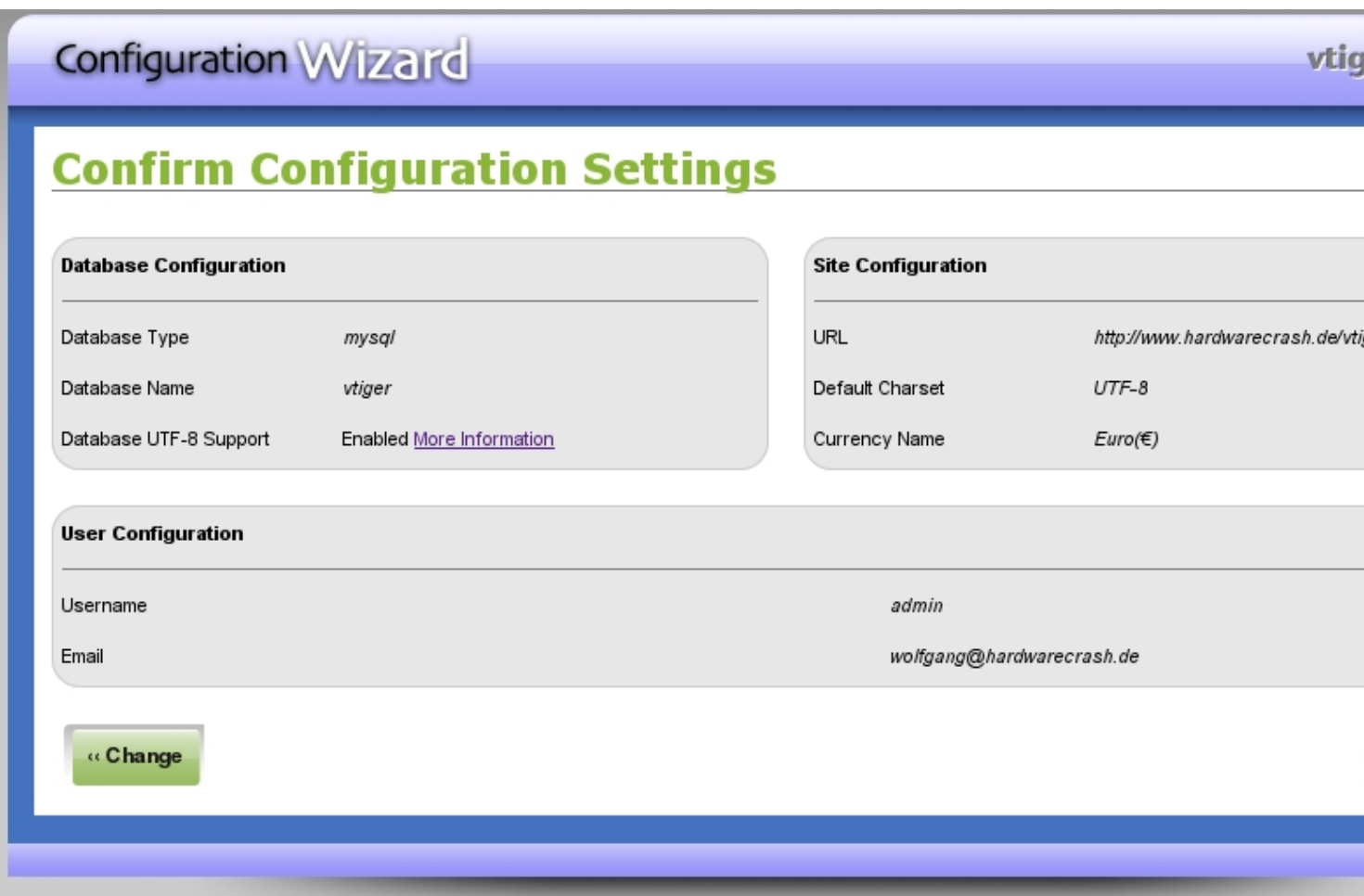

Abb. 11 Wenn die Installation der Datenbank erfolgreich war, geht es weiter.

## **Vtiger CRM installieren Teil 4**

Geschrieben von: Administrator Mittwoch, den 17. August 2011 um 13:14 Uhr -

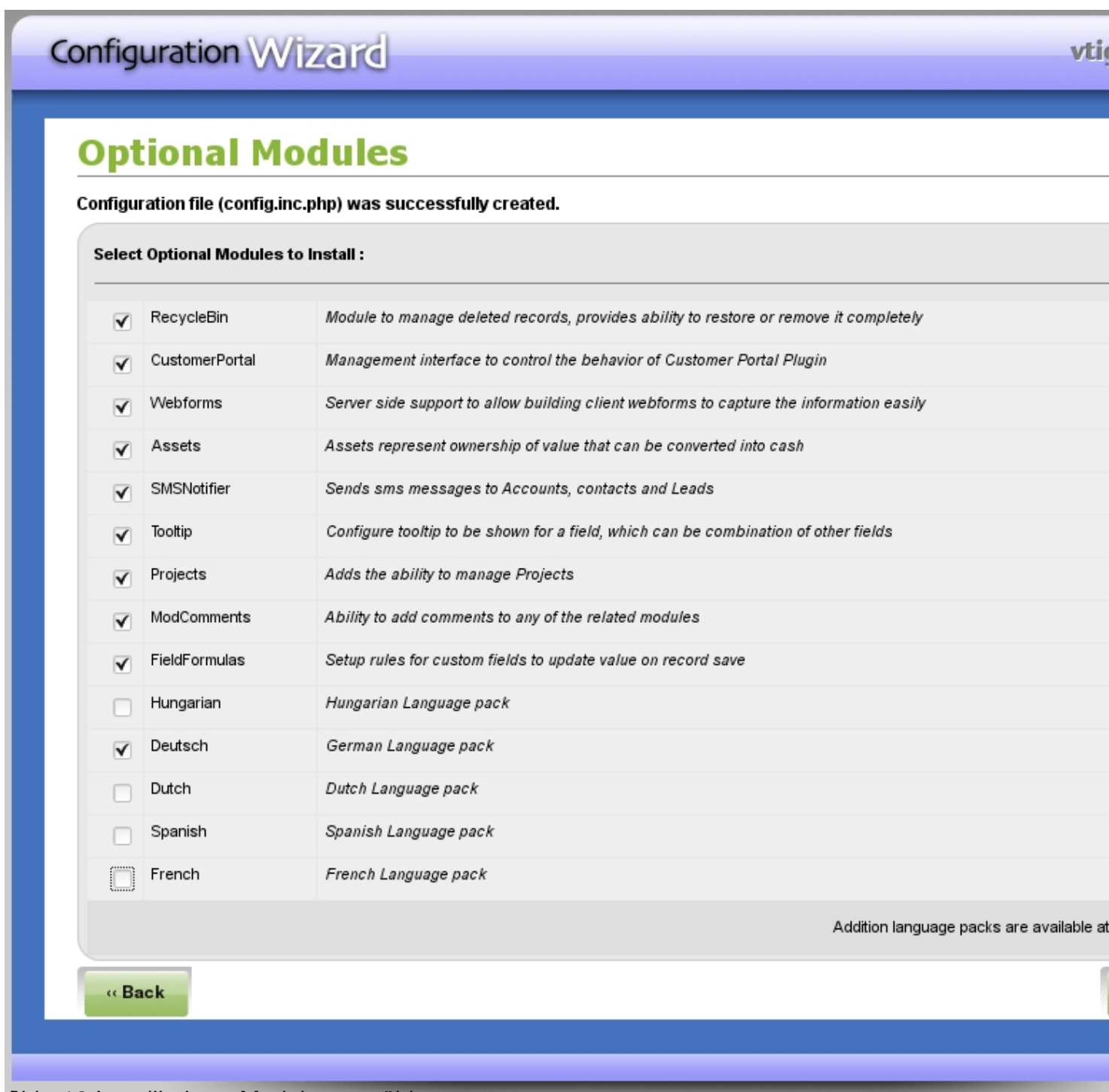

Des skakelinintelinet prohosentin servengehisgers Ophip abstägehigan lauf das Webfrontend.